Zusammenfassung

# PER NATZSCHKA

<span id="page-0-0"></span>**INHALTSVERZEICHNIS** 

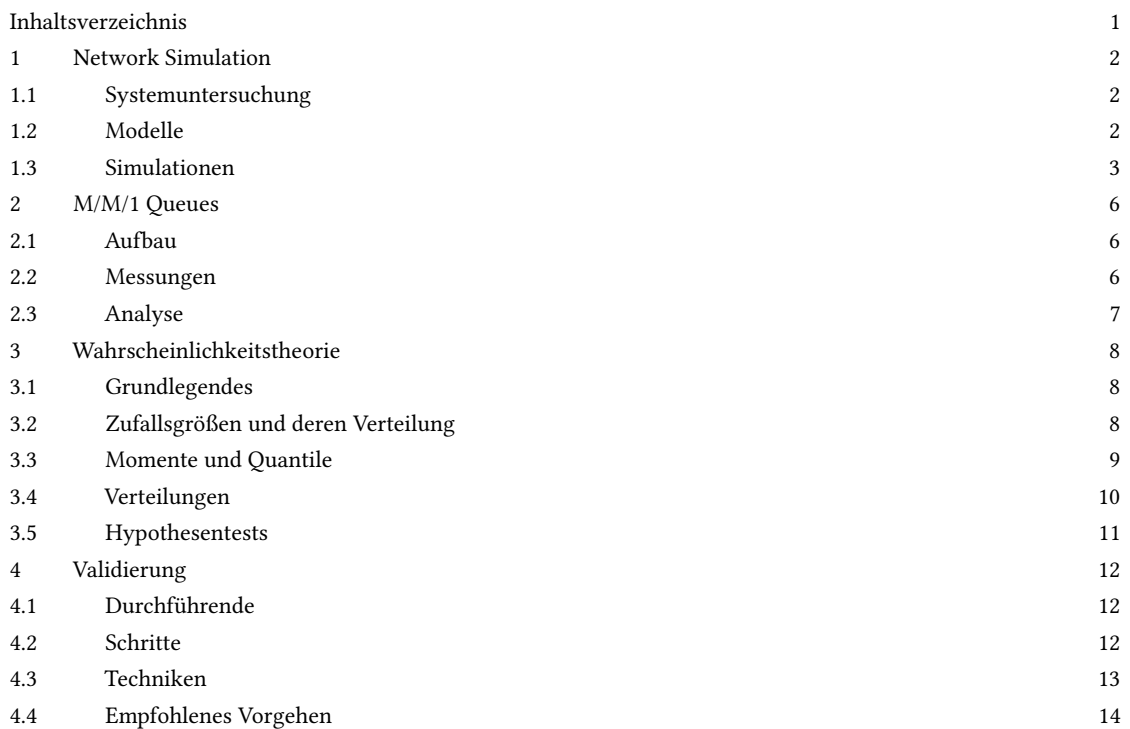

# ABKÜRZUNGEN

- <span id="page-0-1"></span>[DES](#page-2-1) [Discrete-Event Simulation](#page-2-1)
- <span id="page-0-2"></span>[PMF](#page-7-3) [Probability Mass Function](#page-7-3)
- <span id="page-0-3"></span>[CDF](#page-7-4) [Cumulative Distribution Function](#page-7-4)
- <span id="page-0-4"></span>[PDF](#page-7-5) [Probability Density Function](#page-7-5)

Author's address: Per Natzschka, per.natzschka1@mailbox.tu-dresden.de.

## <span id="page-1-0"></span>1 NETWORK SIMULATION

## <span id="page-1-1"></span>1.1 Systemuntersuchung

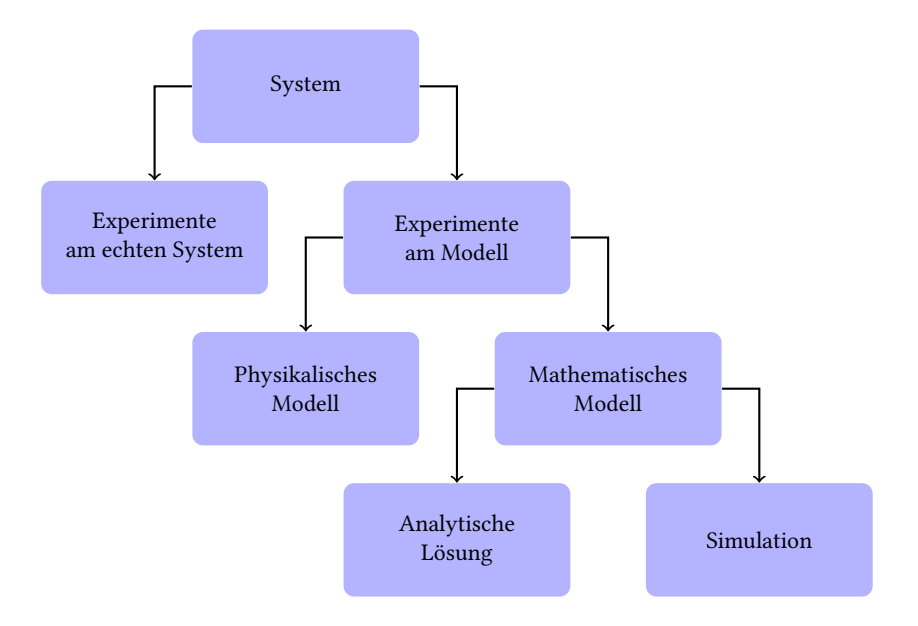

Fig. 1. Möglichkeiten der Systemuntersuchung

- Experimente am echten System
	- teuer
	- System existiert möglicherweise nicht
- Experimente am physikalischen Modell
	- untypisch bei Netzwerksimulationen
	- begrenzte Einsicht durch Feldtests
- Analytische Lösung eines Mathematischen Modells
	- zu präferieren
	- Modelle schnell zu komplex
	- hohe Abstraktion nötig
- Simulation
	- letzter Ausweg
	- Mittelweg zwischen Analytischer Lösung und Physikalischem Modell

## <span id="page-1-2"></span>1.2 Modelle

- Modell: Repräsentation eines Systems, um es zu untersuchen
- statisch/dynamisch
- deterministisch/stochastisch
- $\bullet~$ diskret/kontinuierlich

#### <span id="page-2-0"></span>1.3 Simulationen

- <span id="page-2-1"></span>1.3.1 Klassifikation von Simulationen.
	- Klassifikation abhängig von Modell
		- statisch/dynamisch
		- deterministisch/stochastisch
		- diskret/kontinuierlich
	- Discrete-Event Simulation [\(DES\)](#page-0-1)
		- dynamisch, stochastisch, diskret
		- trace-driven
		- Objekt-/Prozessorientiert
		- parallel/verteilt
	- Terminierende Simulationen
		- spezifische Start- und Endbedingungen
		- Messungen hängen von Start- und Endbedingungen ab
		- ähnlich zu transienter Analyse (Impulsantwort)
		- z. B. Simulation der Flugbahn eines fallenden Balles, bis er den Boden berührt
	- Steady-State Simulationen
		- kein natürliches Event legt Simulationslänge fest
		- überprüfen von Langzeitverhalten im eingeschwungenen Zustand
		- korrespondiert zur Steady-State Analyse
		- z. B. Simulation eines Gewichtes an einer Feder
- 1.3.2 Schritte einer Simulationsuntersuchung.
	- (1) Problemformulierung und Planung der Untersuchung
	- (2) Daten sammeln und Modelldefinition
	- (3) Validierung des konzeptuellen Modells
	- (4) Programmerstellung und Verifikation
	- (5) Testdurchläufe
	- (6) Validierung des programmierten Modells
	- (7) Experimente designen
	- (8) Simulation durchführen
	- (9) Output analysieren
	- (10) Dokumentieren, präsentieren, Ergebniss nutzen
- 1.3.3 Vor- und Nachteile.
	- Vorteile
		- meist einzige Möglichkeit
		- erlaubt Annäherung an Systemverhalten unter geplanten Bedingungen
		- Vergleich unterschiedlicher Designs
		- Kontrolle über Bedingungen
		- erlaubt Zeitlupe/-raffung
- Nachteile
	- stochastische Modelle geben nur Schätzungen der wahren Charakteristika
	- teuer und zeitaufwendig zu entwickeln
	- lange Laufzeiten
	- massenhafte Outputdaten und Animationen lassen Ergebnisse glaubwürdiger erscheinen als sie sind

## 1.3.4 Pitfalls.

- ungenau definierte Objekte/unnötige Details
- Fehlkommunikation mit Management
- Fokus auf Programmierung ("nur eine Programmierübung")
- Zufälligkeit nicht einberechnet
- keine/falsche Daten gesammelt
- unpassende Simulationssoftware (undokumentierte Features?)
- Zweckentfremdung von Animation
- Outpudaten als die einzig wahre Antwort bewerten

# 1.3.5 Aufbau von [DES.](#page-0-1)

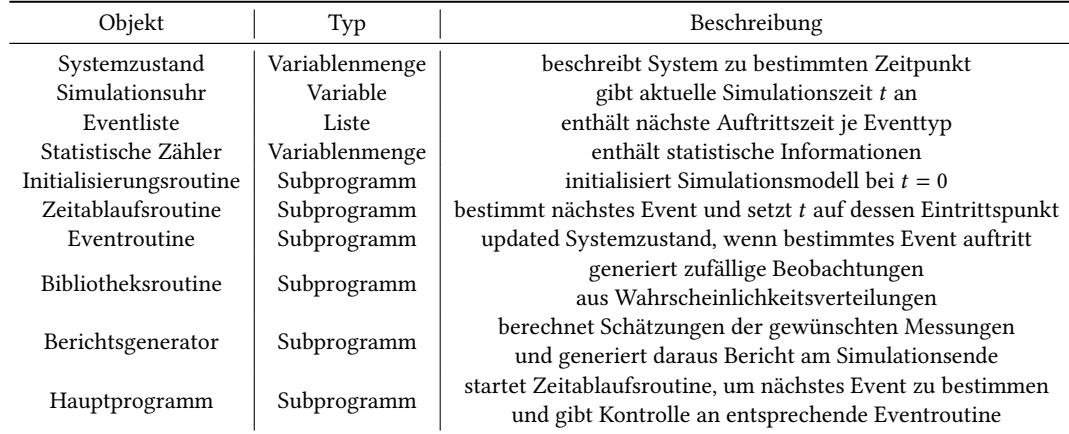

Tabelle 1. Elemente von [DES](#page-0-1)

- 1.3.6 Statistische Aspekte.
	- beobachtete Daten als Input
		- trace-driven
			- ∗ direkt und nahe an echtem System
			- ∗ kann nur historische Inputs reproduzieren → unflexibel
		- empirische Verteilung
			- ∗ Datenwerte als Verteilung interpolieren
			- ∗ recht valide, einfach, recht direkt
			- ∗ kann generierte Varianten begrenzen, schwer zu ändern
		- theoretische Verteilung
			- ∗ an theoretische Verteilung anpassen
			- ∗ kompakte Repräsentation mit wenigen Parametern, Daten werden "geglättet"
			- ∗ eventuell schwer, passende Verteilung zu finden
	- Verteilungsfindung
		- (1) für Familie entscheiden (exponentiell, gamma, Weibull, . . .)
		- (2) Parameter schätzen (z. B. Maximum Likelihood Estimation)
		- (3) Repräsentativität bewerten (Diagramme, Test, . . .)
	- Statistische Analyse
		- Terminierende Simulationen
			- ∗ unabhängige Wiederholungen
			- ∗ selbe Startbedingungen
			- ∗ selbe Endbedingungen
			- ∗ unterschiedliche Zufallszahlen
			- ∗ Verteilung der Mittelwerte bilden (Normalverteilungsannahme)
		- Steady-State Simulationen
			- ∗ anfängliche Warm-Up-Phase (keine Messungen)
			- ∗ Konvergenz gegen Steady State
				- · weiterhin schwankende, korrelierende Beobachtungen
				- · Simulation lang genug für festgelegte Präzision
	- Probleme
		- Länge der Warm-Up-Phase
			- ∗ Daumenregeln
			- ∗ graphische Verfahren
			- ∗ statistische Test
		- Analyse der korrelierenden Daten
			- ∗ Endkriterien, um Simulation bei gewünschter Präzision zu beenden
			- ∗ Umgang mit korrelierenden Daten
			- ∗ konzeptuell: unabhängige Wiederholungen, Abschnittsmittel
			- ∗ zudem: andere, komplizierte statistische Methoden

# <span id="page-5-0"></span>2 M/M/1 QUEUES

# <span id="page-5-1"></span>2.1 Aufbau

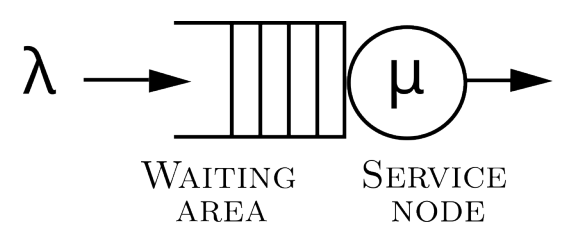

Fig. 2. Aufbau der M/M/1 Queue

- Kendalls Notation
- $\bullet$  M
	- Memoryless arrival
	- exponentielle Verteilung der Zeit zwischen Ankünften → Poisson-Prozess
- M
	- Memoryless service time
	- exponentielle Verteilung der Bearbeitungszeiten
- 1
	- 1 Server

## <span id="page-5-2"></span>2.2 Messungen

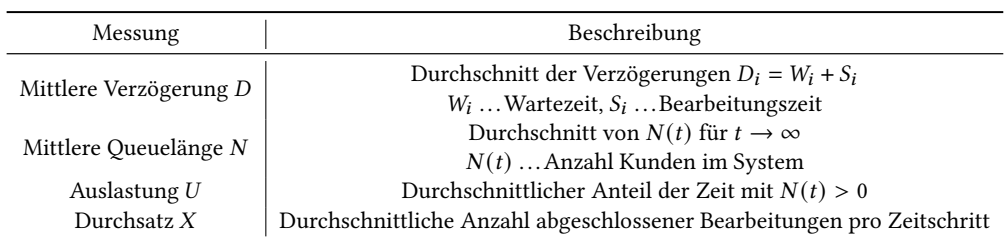

Tabelle 2. Typische Messungen bei M/M/1 Queues

#### <span id="page-6-0"></span>2.3 Analyse

- Darstellung als Markov-Kette mit kontinuierlicher Zeit
	- Zustand : Anzahl Kunden im System
	- $i \rightarrow i+1$ : Ankunftsrate $\lambda$
	- *i* → *i* 1: Bearbeitungsrate  $\mu$
- Zustandswahrscheinlichkeiten:  $\pi_n = \lim_{t \to \infty} P(N(t) = n)$ <br>• Balancegleichungen
- - $\lambda \pi_0 = \mu \pi_1$
	- $(\lambda + \mu)\pi_i = \lambda\pi_{i-1} + \mu\pi_{i+1}$
- Lösung im eingeschwungenen Zustand

$$
-\rho = \frac{\lambda}{\mu}
$$
  
-  $\pi_i = \rho^i \pi_0$   
- 
$$
\sum_{i=0}^{\infty} \pi_i = \sum_{i=0}^{\infty} \rho^i \pi_0 = \frac{1}{1-\rho} \pi_0 = 1 \Rightarrow \pi_0 = 1 - \rho \Rightarrow \pi_i = \rho^i (1-\rho)
$$

- modifizierte geometrische Verteilung
- Messungen
	- Durchschnittliche Anzahl Kunden im System:  $E[N] = \frac{\rho}{1-\rho}$  $\frac{1}{1-\rho}$
	- Durchschnittliche Anzahl Kunden in der Queue:  $E[N_q] = \frac{\rho^2}{1-\rho^2}$  $\frac{1}{1-\rho}$
	- Little's Law:  $E[N] = \lambda E[T]$ 
		- $∗$  Im eingeschwungenen Zustand gilt für Durchsatz:  $X = λ$
		- ∗ Durchschnittliche Verzögerung:  $E[T] = \frac{E[N]}{\lambda} = \frac{\frac{1}{\mu}}{1 \frac{1}{\mu}}$  $\frac{1}{1-\rho}$
		- ∗ Durchschnittliche Wartezeit:  $E[W] = \frac{E[N_q]}{\lambda} = \frac{P}{1-\lambda}$  $\frac{1}{1-\rho}$
- linear steigende Verzögerung bei niedrigem U
- unbegrenzte Verzögerung für  $\rho = U \rightarrow 1$

#### <span id="page-7-0"></span>3 WAHRSCHEINLICHKEITSTHEORIE

- Simulationen modellieren stochastische Prozesse
- statistische Mehoden nötig, um
	- Wahrscheinlichkeitsverteilungen und deren Parameter zu finden (Input-Modellierung)
	- Simulationsergebnisse zu analysieren

#### <span id="page-7-1"></span>3.1 Grundlegendes

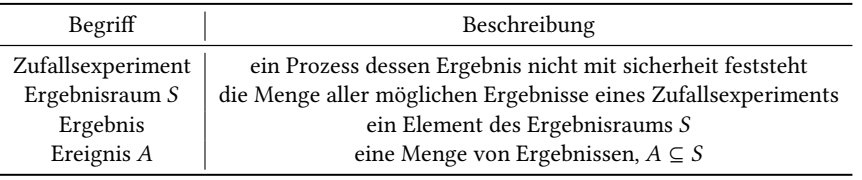

Tabelle 3. Grundbegriffe der Wahrscheinlichkeitstheorie

- $A \cap B = \emptyset \Rightarrow P(A \cup B) = P(A) + P(B)$
- $P(A|B) = \frac{P(A \cap B)}{P(B)}$  $P(B)$
- $P(A|B) = P(A) \Leftrightarrow P(A \cap B) = P(A) \cdot P(B) \Leftrightarrow A$  und B unabhängig

## <span id="page-7-2"></span>3.2 Zufallsgrößen und deren Verteilung

- Zufallsgröße:  $X : S \to \mathbb{R}^+_0$
- diskrete Zufallsgröße:  $|X(S)| \leq |\mathbb{N}|$ 
	- Wahrscheinlichkeitsfunktion/Probability Mass Function [\(PMF\)](#page-0-2)

<span id="page-7-4"></span><span id="page-7-3"></span>∗  $p_i = P(X = x_i)$ 

– Verteilungsfunktion/Cumulative Distribution Function [\(CDF\)](#page-0-3)

$$
F(x) = P(X \le x) = \sum_{x_i \le x} p_i
$$

- $*$  0 ≤  $F(x)$  ≤ 1
- ∗  $F(x)$  monoton steigend ( $x_1 \le x_2 \Rightarrow F(x_1) \le F(x_2)$ )
- \*  $\lim_{x \to -\infty} F(x) = 0$ ,  $\lim_{x \to +\infty} F(x) = 1$
- <span id="page-7-5"></span>∗  $F(x)$  ist rechtskontinuierlich  $(\lim_{x \to x_0+} f(x) = f(x_0))$
- kontinuierliche Zufallsgröße:  $|X(S)| > |N|$ 
	- [CDF](#page-0-3) gleich definiert
	- Dichtefunktion/Probability Density Function [\(PDF\)](#page-0-4)
		- \*  $f(x) = \frac{d}{dx}F(x)$
		- ∗ Verteilung der Wahrscheinlichkeiten über Werte der Zufallsgröße

$$
\ast \int_{a}^{b} f(x)dx = P(a \le X \le b)
$$

#### <span id="page-8-0"></span>3.3 Momente und Quantile

- [CDF](#page-0-3)  $F(x)$  und [PDF](#page-0-4) definieren Zufallsgröße vollständig
- Funktionen aber oft zu komplex
- wenige Zahlen besser zur Beschreibung

## 3.3.1 Erwartungswert.

- Erwartungswert  $m = E[X]$
- Berechnung

- *X* diskret: 
$$
E[X] = \sum_{i=1}^{N} x_i p_i
$$

- *X* kontinuierlich: 
$$
E[X] = \int_{-\infty}^{\infty} x f(x) dx
$$
  
\n• Linearität:  $E[aX + bY] = aE[X] + bE[Y]$ 

 $\infty$ 

- 
- Funktion einer Zufallsvariable,  $Y = g(X)$

- *X* diskret: 
$$
E[Y] = E[g(X)] = \sum_{i=1}^{\infty} g(x_i)p_i
$$
  
- *X* kontinuierlich:  $E[Y] = E[g(X)] = \int_{-\infty}^{\infty} g(x)f(x)dx$ 

3.3.2 Varianz.

- Varianz  $\sigma^2 = Var[X]$
- $Var[X] = E[(X E[X])^{2}] = E[X^{2}] E[X]^{2}$
- Standardabweichung $\sigma$
- Eigenschaften
	- $Var[aX] = a^2Var[X]$
	- $Var[X + Y] = Var[X] + Var[Y]$  (wenn X und Y unabhängig sind)

## 3.3.3 Momente.

- Moment n-ter Ordnung:  $E[X^n]$ ,  $n \ge 1$
- Zentrales Moment n-ter Ordnung:  $E[(X E[X])^n]$ ,  $n \ge 1$
- Beispiele
	- Moment 1. Ordnung: Erwartungswert
	- Zentrales Moment 2. Ordnung: Varianz
	- Moment 3. Ordnung: Schiefe (Maß für Asymmetrie)
- Verteilung kann auch durch Reihe von Momenten definiert werden (wenn diese existiert)
- 3.3.4 Median.
	- kleinster Wert  $x_{0.5}$ , sodass  $F(x_{0.5}) \ge 0.5$
	- alternative Möglichkeit, Mittelwert anzugeben
	- kann sinnvoll sein, wenn Verteilung extreme Werte annehmen kann

#### 3.3.5 Quantile.

- für  $0 < q < 1$  ist das q-Quantil der kleinste Wert  $x_q$ , sodass  $F(x) \ge q$
- wenn X kontinuierlich und  $F(x)$  streng monoton steigend:  $F(x_q) = q, x_q = F^{-1}(q)$
- Median ist 0.5-Quantil

## <span id="page-9-0"></span>3.4 Verteilungen

- 3.4.1 Geometrische Verteilung.
	- Experiment: Wiederhole Bernoulli-Versuche, bis zum ersten Erfolg
	- Zufallsvariable: Anzahl an Versuchen
	- [PMF:](#page-0-2)  $p_i = p(1-p)^{i-1}$ i

• CDF: 
$$
F(i) = \sum_{j=1}^{n} p_j = 1 - (1 - p)^i
$$

• Erwartungswert: 
$$
E[i] = \sum_{j=1}^{\infty} j p_j = \frac{1}{p}
$$

- 3.4.2 Exponentialverteilung.
	- [PDF:](#page-0-4)  $f(x) = \lambda e^{-\lambda x}, x \ge 0$
	- [CDF:](#page-0-3)  $F(x) = 1 e^{-\lambda x}$
	- einziger Parameter: Rate  $\lambda$

• Erwartungswert: 
$$
E[X] = \int_0^\infty x \lambda e^{-\lambda x} dx = \frac{1}{\lambda}
$$

• Varianz: 
$$
Var[X] = \int_0^\infty (x - \frac{1}{\lambda})^2 \lambda e^{-\lambda x} dx = \frac{1}{\lambda^2}
$$

3.4.3 Normalverteilung.

• PDF: 
$$
f(x) = \frac{1}{\sigma \sqrt{2\pi}} e^{-\frac{1}{2} (\frac{x-\mu}{\sigma})^2}
$$

- [CDF](#page-0-3) hat keine geschlossene Form
- Notation:  $X \sim N(\mu, \sigma^2)$
- Standardnormalverteilung:  $Z \sim N(0, 1)$
- Projektion:  $F_X(x) = F_Z(\frac{x-\mu}{\sigma})$

#### <span id="page-10-0"></span>3.5 Hypothesentests

#### 3.5.1 Statistische Hypothese.

- Behauptung, die eine oder mehrere Populationen betrifft
- Verifikation nur durch Betrachtung der gesamten Population (bei Simulationen unmöglich)
- Falsifizierung
	- Beweis durch Gegenbeispiel
	- Folgt aus hoher Wahrscheinlichkeit → Hypothesentest
- 3.5.2 Vorgehen.
	- Vorgehen
		- (1) Beginn bei originaler Hypothese (Alternativhypothese  $H_1$ )
		- (2) Logisches Komplement (Nullhypothese  $H_0$ ) formulieren
		- (3)  $H_0$  widerlegen
		- (4) Aus Falsifizierung von  $H_0$  folgt Verifikation von  $H_1$
	- Folgerungen
		- (1)  $H_0$  widerlegt
			- ausreichend Hinweise in Daten
			- Wahrscheinlichkeit für Wahrheit von  $H_0$  unter gewählter Grenze  $\alpha$  (z. B.  $\leq$  5%)
			- $H_0$  ablehnen ist nach Konstruktion äquivalent zum annehmen von  $H_1$
		- (2)  $H_0$  nicht widerlegt
			- durch nicht ausreichende Hinweise in Daten
			- sicherer bei  $H_0$  zu bleiben ("sicherer Standardfall")

#### 3.5.3 Varianten.

- One-/Two-Sample
	- Test, ob Mittelwert einer Population von einem gegebenen Wert abweicht (one-sample)
	- Test, ob sich zwei Populationen unterscheiden (two-sample)
- Unpaired/paired two-sample
	- paired Tests sind statistisch aussagekräftiger
	- anwendbar, wenn Proben aus A und B abhängig sind
	- z. B. bei Vorher-Nachher Vergleichen desselben Gebiets
- Normal-/Unnormal verteilte Daten
	- bei Normalverteiltungen (oder Zentraler Grenzwertsatz): t-Test
	- sonst: Wilcox-Test (weniger aussagekräftig)

#### <span id="page-11-0"></span>4 VALIDIERUNG

- Konzeptuelle Validierung: Überprüfung des konzeptuellen Modells
	- Sind die Abstraktionen, Vereinfachungen, Annahmen des Modells korrekt?
	- Bauen wir das richtige Modell?
	- Problem: Absolute Validation zu teuer
- Verifikation: Überprüfung der Implementation
	- Ist die Implementation korrekt (sprich: bugfrei)?
	- Bauen wir das Modell richtig?
	- Problem: Algorithmisch nicht lösbar (Halteproblem)
- keine Garantien für Validität möglich
- Tests durchführen, bis man sicher genug ist

#### <span id="page-11-1"></span>4.1 Durchführende

- Modellentwickler
- Modellnutzer (geleitet durch Entwickler)
- Dritte (während oder nach Entwicklung)
- Bewertungsmodell
	- Subjektive Punkte für verschiedene Validierungsaspekte
	- Kombination von Einzel-, Kategorie- und Gesamtbewertungen
	- Schwächen
		- ∗ Bestandspunktzahl ist subjektiv
		- ∗ kein guter Indikator für Korrektheit
		- ∗ kann zu hohes Vertrauen in Modell verursachen

## <span id="page-11-2"></span>4.2 Schritte

- Datenvalidität
	- ausreichend, genau
	- Umformungen korrekt (z. B. dB ↔ lineare Skala)
	- Außenseiter finden und auf Korrektheit überprüfen
- Konzeptuelle Modellvalidierung (z. B. Linearität, Unabhängigkeit von Prozessen)
- Computergestützte Modellverifikation
	- Korrektheitsbeweise
	- Struktur überprüfen
- Funktionelle Validität
	- Simulationsdaten mit echtem System vergleichen [\(Vergleich der Validationsmöglichkeiten der Funktionali](#page-12-1)[tät\)](#page-12-1)

<span id="page-12-1"></span>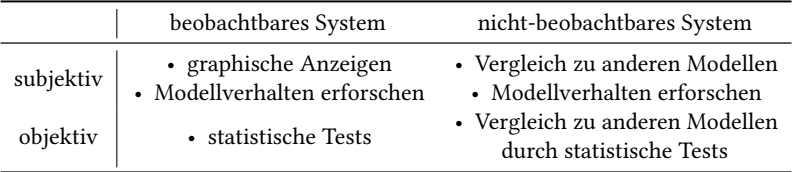

Tabelle 4. Vergleich der Validationsmöglichkeiten der Funktionalität

#### <span id="page-12-0"></span>4.3 Techniken

- 4.3.1 Sehr typisch.
	- Animation
	- Vergleich zu anderen Modellen
		- einfache Fälle: analytische Modelle
		- sonst: Ergebnisse anderer (validierter) Modelle (z. B. aus anderen Simulationsframeworks)
	- Degenerate Tests
		- Input- und interne Parameter auf degenerierende Fälle setzen
		- z. B.  $λ$  >  $μ$   $\Rightarrow$  monoton steigende Verzögerung
	- Ereignisvalidität
		- Auftritt von Simulationsevents mit echten Events vergleichen

## 4.3.2 Typisch.

- Test bei Extrembedingungen
	- Ausgabe sollte für jede Kombination extremer/unwahrscheinlicher Faktoren plausibel sein
	- z. B. es kommt lange kein Kunde an ⇒ die Queue leert sich
- Augenscheinvalidität
	- Experten fragen, ob Modellstruktur und Ausgabe Sinn ergeben
- Historische Datenvalidation
	- trace-driven Simulation nutzen, um mit echtem System zu vergleichen
- Parametervariabilitäts-Sensibilitäts Analyse
	- Parameter variieren, um Effekt auf Ausgabe zu bestimmen
	- selbe Effekte sollten bei echtem System auftreten
	- für sensible Parameter: auf ausreichende Genauigkeit achten

#### 4.3.3 Selten.

- Funktionelle Grafiken
	- Graphen von Leistungsmessungen während der Modellläufe anzeigen
- Voraussagende Validierung
	- Modell nutzen, um Systemverhalten vorauszusagen und dann vergleichen (Feldtest)
- Turing-Test
	- Experten fragen, ob er zwischen System- und Modellausgaben unterscheiden kann
- 4.3.4 Untypisch.
	- Interne Validität
		- mehrere Replikationen erstellen, um stochastische Varianz im Modell zu bestimmen
	- Historische Methoden
		- Rationalismus: Annahmen als wahr annehmen → Modell durch logische Schlüsse bilden
		- Empirismus: Annahmen und Ergebnisse empirisch validieren
	- Positive Ökonomie
		- Modell muss Zukunft voraussagen können
		- Annahmen und Modellstruktur nicht relevant
	- Multistate Validierung
		- Kombination von Rationalismus, Empirismus und Positiver Ökonomie

### <span id="page-13-0"></span>4.4 Empfohlenes Vorgehen

- Animationen nutzen, um Systemzustand zu visualisieren
- Live-Graphen in GUI nutzen
- Degenerate Tests (z. B. Overload)
- Parametersensibilität testen
- Vergleich mit anderen Implementationen
- Augenscheinvalidierung des konzeptuellen Modells
- Modulweises Debugging